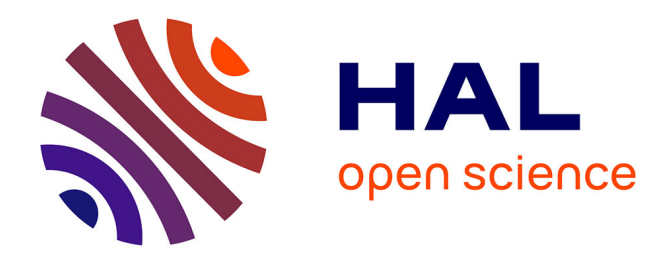

#### **SIMULATION OF YEARLY ENERGY FOR SOLAR HEATING SYSTEM**

Olivier Farges, Jean-Jacques Bézian, Mouna El-Hafi, Hélène Bru

#### **To cite this version:**

Olivier Farges, Jean-Jacques Bézian, Mouna El-Hafi, Hélène Bru. SIMULATION OF YEARLY EN-ERGY FOR SOLAR HEATING SYSTEM. 18th SolarPACES Conference, Sep 2012, Marrakech, Morocco. hal- $01165305$ 

#### **HAL Id: hal-01165305 <https://imt-mines-albi.hal.science/hal-01165305>**

Submitted on 18 Jun 2015

**HAL** is a multi-disciplinary open access archive for the deposit and dissemination of scientific research documents, whether they are published or not. The documents may come from teaching and research institutions in France or abroad, or from public or private research centers.

L'archive ouverte pluridisciplinaire **HAL**, est destinée au dépôt et à la diffusion de documents scientifiques de niveau recherche, publiés ou non, émanant des établissements d'enseignement et de recherche français ou étrangers, des laboratoires publics ou privés.

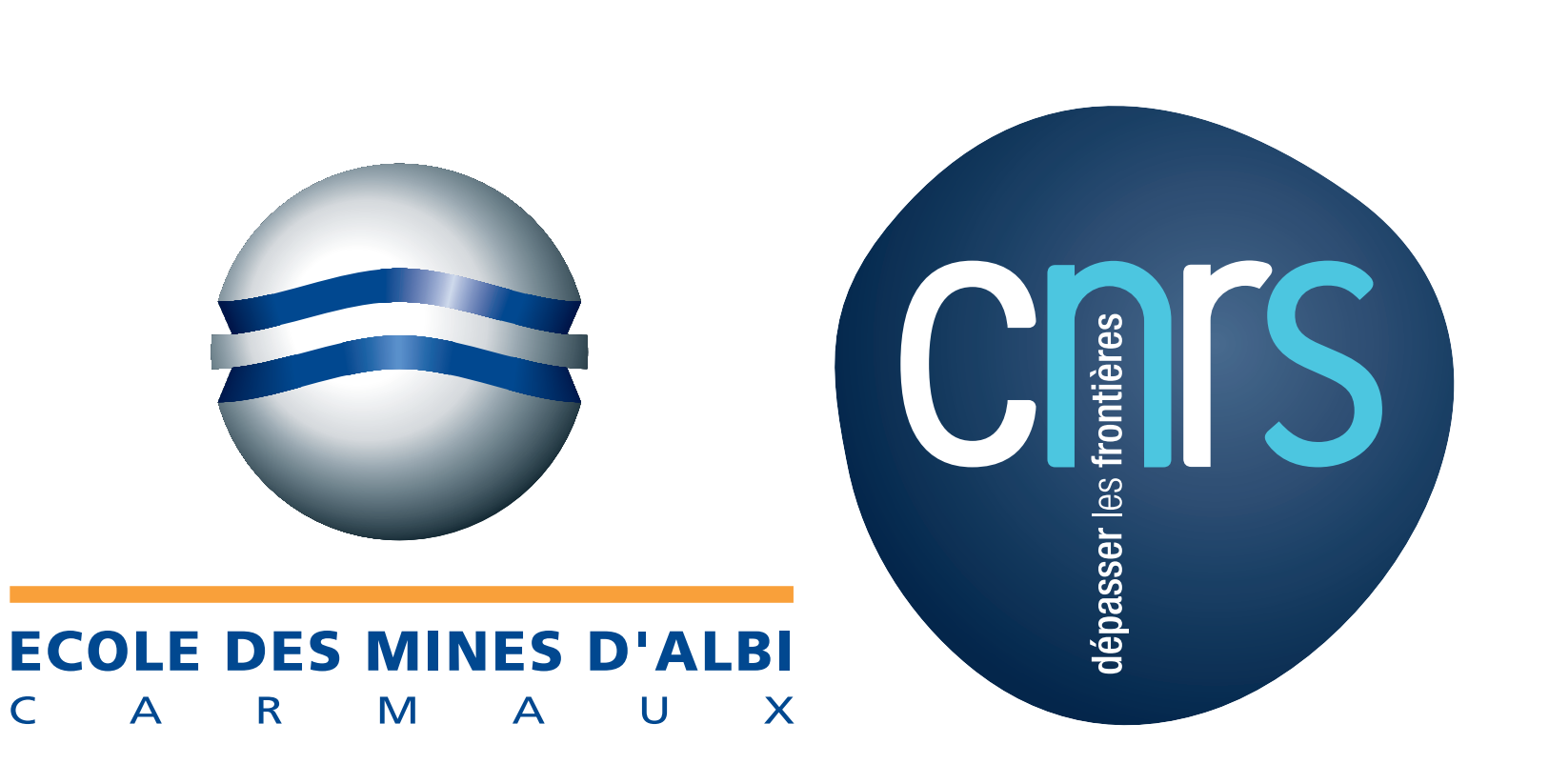

# SIMULATION OF YEARLY ENERGY FOR SOLAR HEATING SYSTEM

Olivier Farges<sup>1</sup><sup>3</sup>, Jean-Jacques Bézian<sup>2</sup>, Mouna El Hafi<sup>2</sup>, and Hélène Bru<sup>3</sup>

<sup>1</sup> Phd Student, Total New Energies and Centre RAPSODEE, UMR CNRS 5302, Campus Jarlard, Route de Teillet, 81013 Albi Cedex 09, France Tel : +33563493065, e-mail : olivier.farges@mines-albi.fr 2 Centre RAPSODEE, UMR CNRS 5302, École des Mines d'Albi-Carmaux, 81013 Albi Cedex 09, France

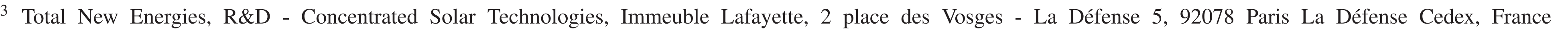

The preliminary design step is one of the most important stage of the project process of a solar concentrating facility. In order to improve performances of the **central** receiver system (CRS), we developed a simulation tool based on Monte Carlo methods taking into account sun positions over the year to evaluate yearly energy at receiver in one simulation. With the efficient Monte Carlo Sun Tracking (MCST) algorithm, we obtain a fast and accurate code that permits to achieve optimization step in a reasonable time.

### PROBLEM

### MODEL

The MCST algorithm evaluates the yearly energy at the entrance of a CRS receiver expressed by :

$$
A = \int_{Year} dt \int_{H^+} dx \int_{\Omega_{sun}} d\omega_S DNI \times [H(x_0 \notin (\mathcal{H} \cup \mathcal{T}))
$$
  
 
$$
\times \int_{2\pi} d\omega_1 f_r(\omega_1 | \omega_S, x_1, v) |n_h \cdot \omega_1| \times [H(x_2 \in \mathcal{T}^+)] \Big] (1)
$$

It also includes the reflection events involved in a CSP system and computes additional values characterizing CSP facility optical performances :

- Shadowing ;
- Blocking ;
- Spillage ;

As computational time is mainly devoted to update the heliostats orientation, we introduce an upgraded version with the Multi Rays Monte Carlo Sun Tracking (MRMCST) algorithm. For each dates, we trace 100 rays. As we obtain comparable results with less dates, this algorithm is faster than MCST.

We define each solar position with a day  $\gamma$  between [1; 365] and a time of the day  $\eta$  between [7 : 00 : 00; 19 :  $[00:00]$  and compute azimuth  $\phi_S$  and elevation angle θ*S*. Each sun position corresponds to a DNI value according to weather pattern. Starting from hourly radiation datasets stored in database, we interpolate data with linear interpolation (ex : 21*th* of June 2005 in Albi

# VALIDATION

We compare MCST results with Tonatiuh [3] to compute a testing case: a tower and 146 heliostats (9 squared mirrors of 1.6 meter sided) in a heliostats field designed with the MUEEN [5] method, following a radial staggered layout. We make some general assumptions :

TOTAL

We compare computational time<sup>a</sup> with Tonatiuh, knowing that it runs date by date. We evaluate as reference a "Tonatiuh equivalent" to MRMCST considering the following step execution time : 4.003s for each date, taking into account script opening (2s), pre and post-processing (2s) and tracing 100 rays (3ms).

#### Energy  $A = 0$ ; foreach *event* do

Uniform sampling of  $\delta$  in [0,365]; Uniform sampling of  $\eta$  in [7*A.M.*, 7*P.M.*]; for  $i = 1$  to  $i = N^a$  do

Uniform sampling of  $x_1$  on  $\mathcal{H}^+$ ; Sampling of  $\omega_0$  in solar disk  $\Omega_s$ ; Generation of *n<sup>h</sup>* according to Blinn's model ;

Firstly, we compute only one date at a time (4 dates tested at noon) to obtain a power value. Then, we randomly choose 50 dates and compute each date with Tonatiuh to approximate the average instantaneous energy received by the receiver over one year (Number of rays  $= 10<sup>6</sup>$ ). We only need to do one simulation with 50 rays to integrate over time and obtain an average instantaneous energy value. We see that EDStaR gives an estimation in accordance with Tonatiuh results for a yearly simulation done date by date even if error bars are significantly large due to the small number of dates computed. By increasing the number of dates we obtain a more precise value of the yearly energy.

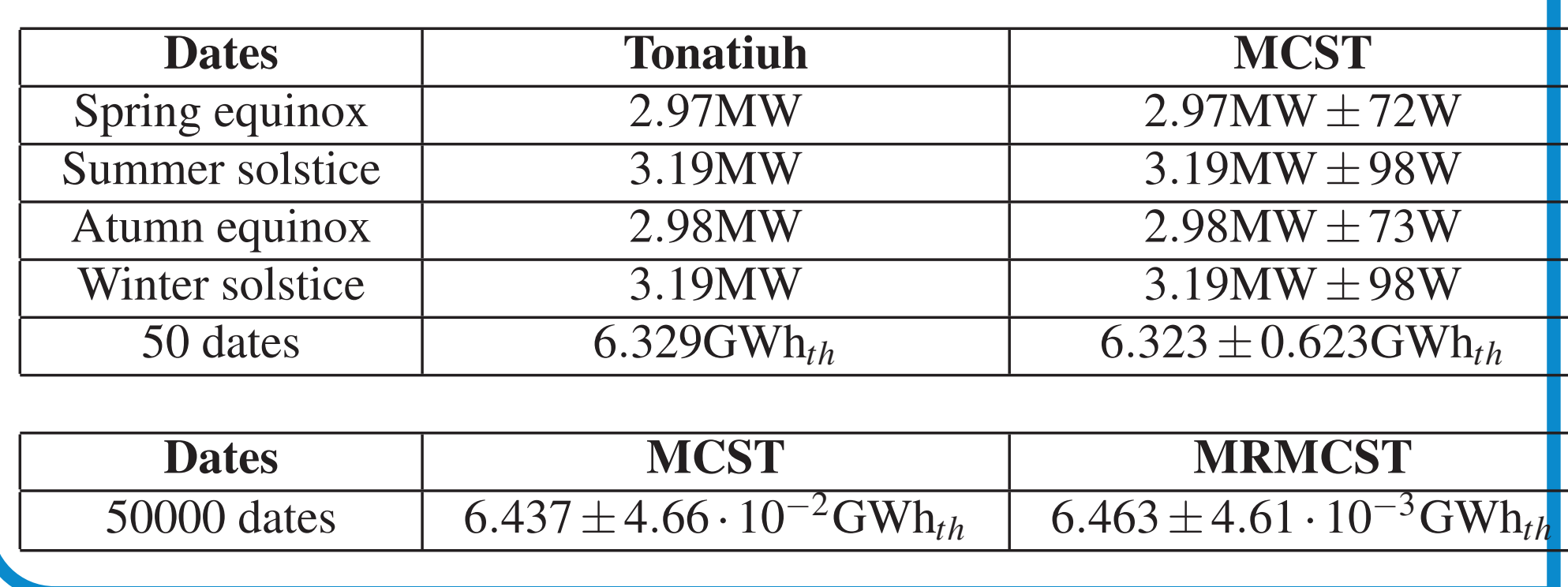

#### COMPUTATIONAL TIME

# INTERPOLATE DNI VALUES

- We present a new approach :
- To evaluate yearly energy at CRS receiver;
- Fast and accurate ;
- Which can easily be integrated in an optimization process ;

We plan to use it with typical year DNI data to design a solar field optimized on a yearly production basis.

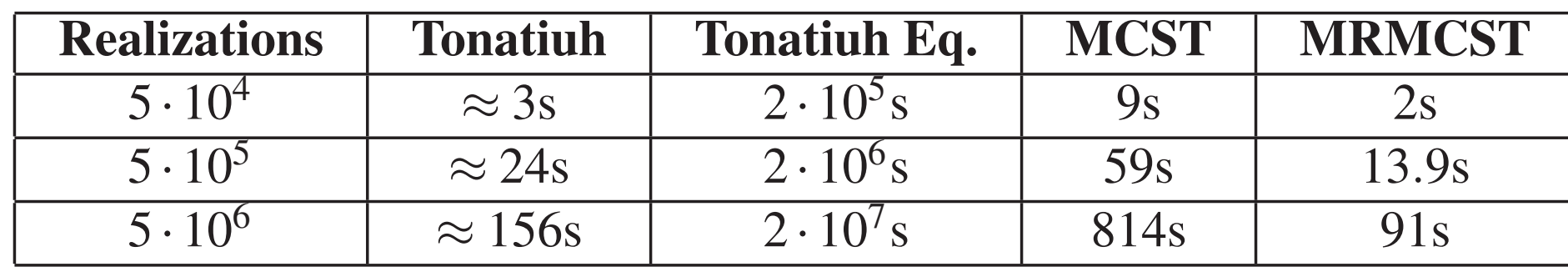

*a* On a desktop PC with AMD Phenom II X6 1055T 2.8GHz and 4Mo

RAM

# ALGORITHM

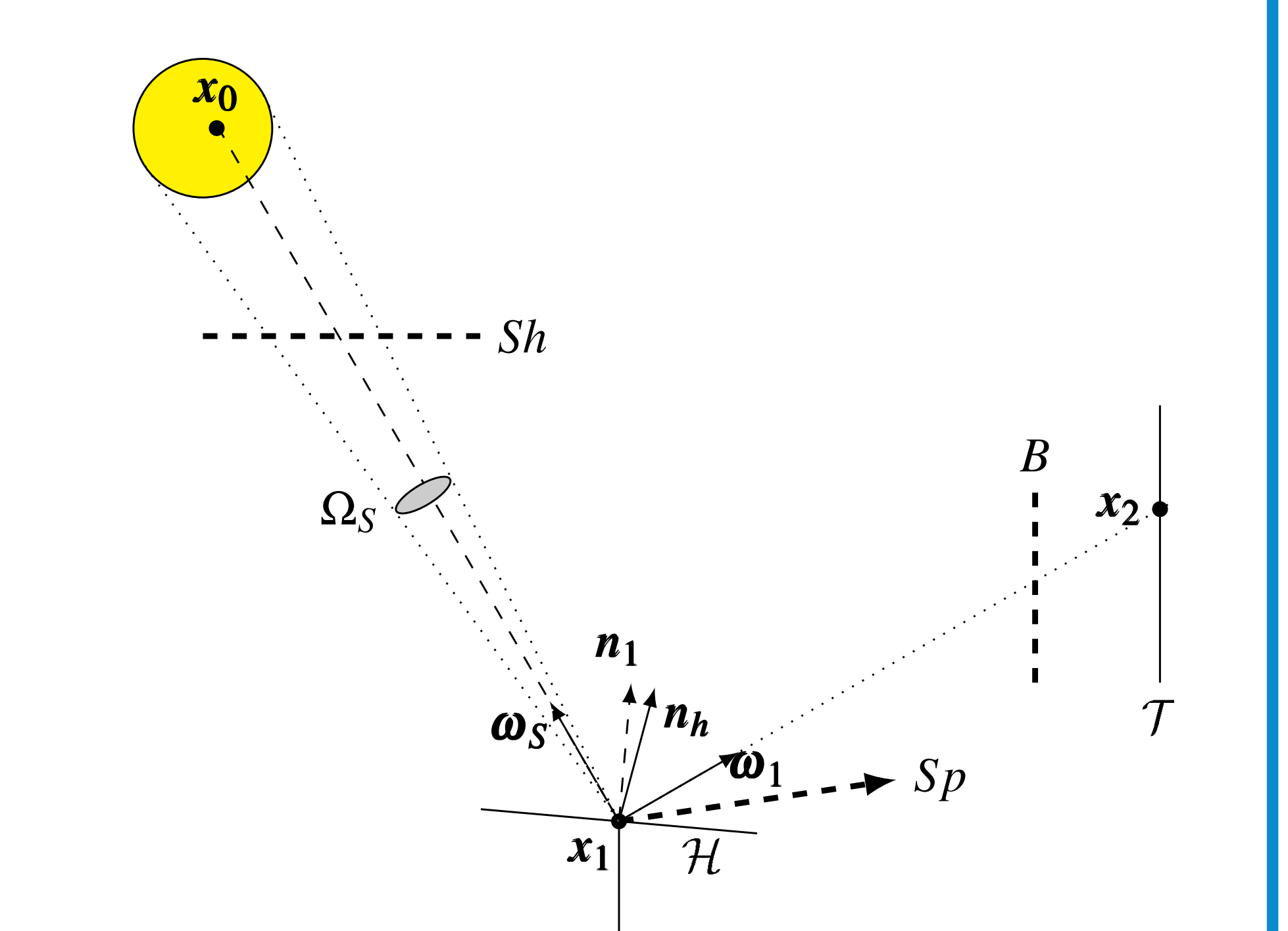

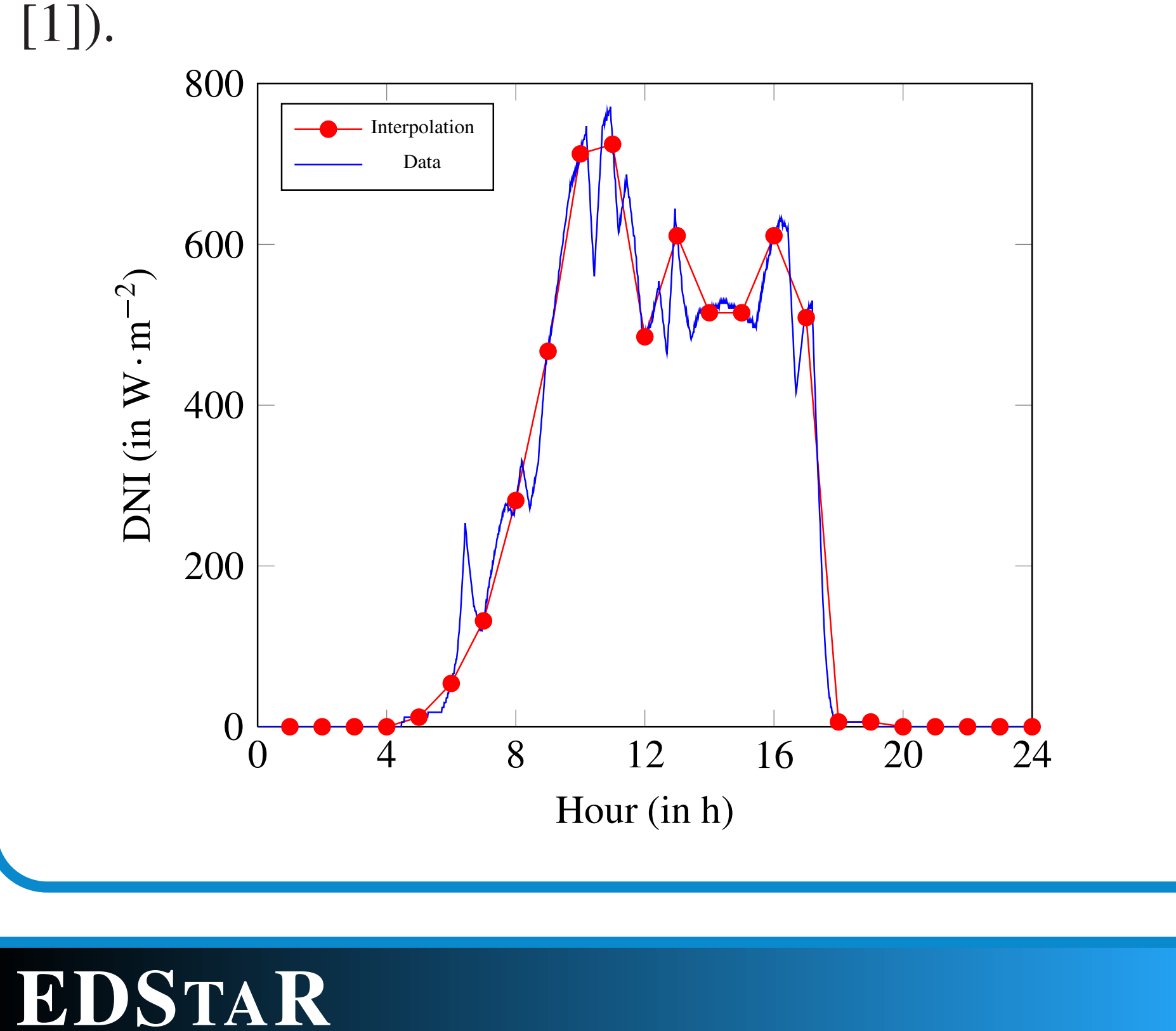

if *No shadowing between sun and x*<sup>1</sup>

- Reflections are specular ;
- CRS is located at the junction of the Greenwich meridian and the equator ;
- The target is a square with 10m;

then  $\hat{w}_A = DNI|\boldsymbol{n_h}\cdot\boldsymbol{\omega_S}|\mathcal{H}^+;$ else  $\hat{w}_A = 0;$  $\hat{w}_{Sh}=1;$ break; Specular reflection  $\boldsymbol{\omega}_1 = \boldsymbol{\omega}_S + 2|\boldsymbol{n}_h \cdot \boldsymbol{\omega}_S|\boldsymbol{n}_h;$  $x_2$  = intersection of  $Ray(x_1, \omega_1)$  with geometry element ; if *x*<sup>2</sup> *exists* then if  $x_2 \in \mathcal{T}^+$  then  $A = A + \hat{w}_A$ else  $\hat{w}_A = 0;$  $\hat{w}_B=1;$ break; else  $\hat{w}_A = 0;$  $\hat{w}_{Sp} = 1;$ break;

EDStaR (numerical Environment of Development for Statistical Radiative simulation) is a coding environment [2]. Using Monte-Carlo methods, it takes advantages of advanced rendering techniques from computer graphics community. Three libraries are combined into the Mcm3D development environment :

- *GNU Scientific Library (GSL)* used for uniform random number sampling in the unit interval;
- *Physically Based Rendering Techniques (PBRT)* [4] provides a C++ object library to manage complex geometries ;
- *mcm* C++ object library that handles with Monte Carlo algorithms programming .

 $i = i + 1;$ 

 ${}^{a}$ For MCST  $N = 1$ , for MRMCST  $N = 100$ 

### REFERENCES

- [1] Soda : Solar energy services for professionals. http://www.sodais.com/eng/index.html.
- [2] Starwest (statistiques radiatives du sud-ouest). http://www.starwest.upstlse.fr/.
- [3] M. J. BLANCO, J. M. AMIEVA, and A. MANCILLA. The Tonatiuh Software Development Project: An open source approach to the simulation of solar concentrating systems. In *Proceedings of the ASME Computers and Information in Engineering Division*, pages 157–164. AMER SOC MECHANICAL ENGINEERS, 2005. ASME International Mechanical Engineering Congress and Exposition, Orlando, FL, NOV 05-11, 2005. [4] M. PHARR and G. HUMPHREYS. *Physically Based Rendering, second edition : from theory to implementation*. Morgan Kaufmann Publishers, 2010.
- [5] F. SIALA and M. ELAYEB. Mathematical formulation of a graphical method for a no-blocking heliostat field layout. *Renewable energy*, 23(1):77–92, 2001.

# CONCLUSION AND OUTLOOK